TDDD38/726G82 ‐ Advanced programming in  $C++$ Class design Christoffer Holm

Department of Computer and information science

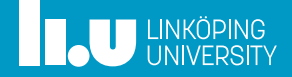

- References & const
- Classes
- Lifetime Management
- Operator Overloading
- Aggregates

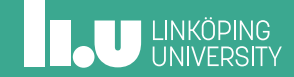

- Classes
- Lifetime Management
- Operator Overloading
- Aggregates

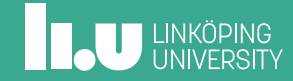

const

```
int x { 5 };
int const y { 7 };
int const* v \{ 8x \};
int
* const w { &x };
x = 7; // allowed
y = 5; // not allowed
v = \&y; // allowed
w = \&y; // not allowed
*v = 8; // not allowed
*w = 10; // allowed
```
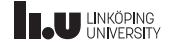

const

- A variable declared const cannot be modified after initialization
- ' A pointer to a const object can be modified, but it cannot modify the underlying object
- ' A const pointer cannot change what they point to
- A non-const object can be converted to a const version, but **not** vice versa.

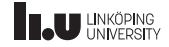

const

Rule of thumb: const applies to the left:

int const \* const

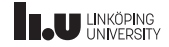

const

Rule of thumb: const applies to the left:

int const \* const

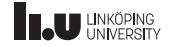

const

Rule of thumb: const applies to the left:

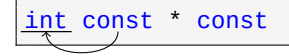

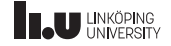

const

... Except when it's at the start:

const int

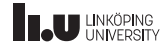

const

... Except when it's at the start:

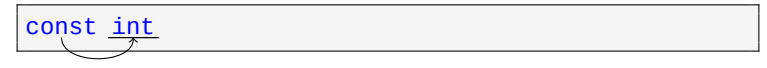

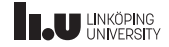

Value categories & References

- $\bullet$  T&
- T const&
- $\bullet$  T&&
- ' T const&&

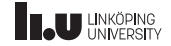

Value categories & References

- $\bullet$  T&
	- ' Called *lvalue‐reference*;
	- ' Used to alias existing object;
	- ' Can only bind to *lvalues*.
- T const&
- $\bullet$  T&&
- T const&&

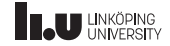

Value categories & References

- $\bullet$  T&
- T const&
	- ' Called *const lvalue‐reference*;
	- Can bind to all const objects;
	- can bind to all non-const objects.
- $\bullet$  T&&
- T const&&

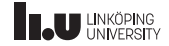

Value categories & References

- $\bullet$  T&
- $\bullet$  T const&
- $\bullet$  T&&
	- ' Called *rvalue‐reference*;
	- ' Used to extend the lifetime of temporary objects;
	- ' Binds to all rvalues turning them into xvalue.
- T const&&

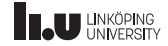

Value categories & References

- $\bullet$  T&
- $\bullet$  T const&
- $\bullet$  T&&
- $\bullet$  T const&&
	- ' Called *const rvalue‐reference*;
	- ' Is a weaker version of *const lvalue‐reference*;
	- can only bind to rvalues that are const.

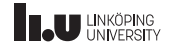

What will happen? Why?

```
void fun(int const&) { cout << 1; }
void fun(int&) { cout << 2; }
void fun(int&&) { cout << 3; }
int main()
{
  int a;
  int const c{};
  fun(23);
  fun(a);
  fun(c);
}
```
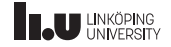

- References & const
- Classes
- Lifetime Management
- Operator Overloading
- Aggregates

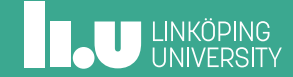

The Anatomy of a Class Declaration

- ' Declared with either class or struct;
- ' Has *data members*;
- ' Has *member functions*;
- ' Each member has an *access level*.

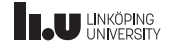

The Anatomy of a Class Declaration

' Declared with either class or struct;

class My\_Class { };

```
struct My_Struct
```
{ };

- ' Has *data members*;
- ' Has *member functions*;
- ' Each member has an *access level*.

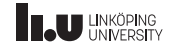

The Anatomy of a Class Declaration

- ' Declared with either class or struct;
	- class and struct only have minor differences;
	- ' All members in a class are by default *private*;
	- ' All members in a struct are by default *public*;
	- ' Inheritance has respective access level.
- ' Has *data members*;
- ' Has *member functions*;
- ' Each member has an *access level*.

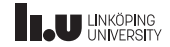

The Anatomy of a Class Declaration

- ' Declared with either class or struct;
- ' Has *data members*;

```
class Cls
{
  int number;
  std::string text;
};
```
- ' Has *member functions*;
- ' Each member has an *access level*.

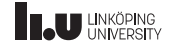

The Anatomy of a Class Declaration

- ' Declared with either class or struct;
- ' Has *data members*;
- ' Has *member functions*;

```
class Cls
{
  void foo(int);
 void foo(double);
  void foo();
};
```
' Each member has an *access level*.

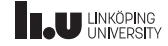

The Anatomy of a Class Declaration

- ' Declared with either class or struct;
- ' Has *data members*;
- ' Has *member functions*;
- ' Each member has an *access level*.

```
class Cls
{
public:
  void foo(int);
private:
  int number;
};
```
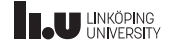

Class Scope

- ' Each class defines its own *scope*;
- ' All members belong to said scope;
- ' The name of the members can be access with the *scope resolution operator* ::

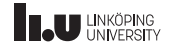

Class Scope

```
// class declaration
class Cls;
// class definition
class Cls
{
public:
  // member function declaration
  void foo();
};
// member function definition
void Cls::foo() { cout << "foo" << endl; }
```
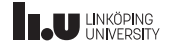

The Object Model

- ' Each class in C++ defines a type;
- ' Values/expressions with this type are called *objects*;
- ' Creating an object of a class type is called *instantiation*.

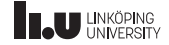

The Object Model

```
class Cls
{
public:
  void set(int n) {
    num = n;}
  int get() \{return num;
  }
private:
  int num;
};
```

```
int main()
{
 Cls o1;
  Cls o2;
  o1.set(1);
  o2.set(2);
 cout << o1.get() << ' '
       << 02.get()
       << endl;
}
```
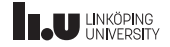

The Object Model

```
class Cls
{
public:
  void set(int n) {
    this->num = n;
  }
  int get() {
    return this->num;
  }
private:
  int num;
};
```

```
int main()
{
 Cls o1;
  Cls o2;
  o1.set(1);
  o2.set(2);
 cout << o1.get() << ' '
       << 02.get()
       << endl;
}
```
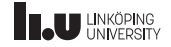

Mental Model

```
class Cls {
public
:
  void set(int n);
private
:
  int num;
};
int main() {
  Cls obj;
  obj.set(5);
}
```
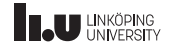

Mental Model

```
class Cls
{
public:
  void set(int n);
private:
  int num;
};
int main()
{
  Cls obj;
  obj.set(5);
}
```

```
struct Cls
{
  int num;
};
void set(Cls* this,
         int n);
int main()
{
  Cls obj;
  set(&obj, 5);
}
```
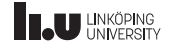

Constant Member Functions

```
class Cls {
public
:
  void fun() const;
private
:
  int data;
};
void Cls::fun() const {
  // not allowed
  data = 5;}
```
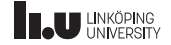

Constant Member Functions & Mental Model

```
class Cls
{
public:
  void fun() const;
private:
  int data;
};
void Cls::fun() const
{
  // not allowed
  data = 5;}
```

```
struct Cls
{
  int data;
};
void fun(Cls const* this)
{
  // not allowed
  this->data = 5;
}
```
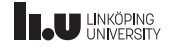

Ref‐qualifiers

```
class Cls
{
public:
  void fun() &;
 void fun() &&;
  void fun() const&;
};
```
- ' indicate what type of object this is;
- ' pointers can only point to glvalues;
- ' mental model breaks down.

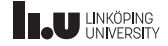

Ref‐qualifiers

```
class Cls
{
public:
 void fun() &;
 void fun() &&;
  void fun() const&;
};
```

```
struct Cls
{
};
void fun(Cls& this);
void fun(Cls&& this);
void fun(Cls const& this);
```
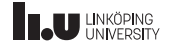

Ref‐qualifiers

```
class Cls
{
public:
 void fun() &;
 void fun() &&;
 void fun() const&;
};
```
 $\text{cls } \text{c1}\$ ; c1.fun();  $Cls$  $\}$ .fun(); Cls const c2{}; c2.fun();

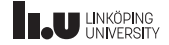

- References & const
- Classes
- Lifetime Management
- Operator Overloading
- Aggregates

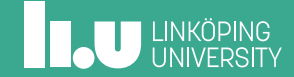
**Constructors** 

```
class Cls
{
public:
 Cls(int a) : val1{a}, val3{2}{
    // can execute code here as well
  }
private:
  int val1;
  int val2 {2+3};
  int val3 {4};
};
```
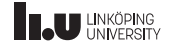

**Constructors** 

```
int main()
{
 Cls obj1{5};Cls obj2(5);
 Cls* ptr{new Cls{5}};
 Cls(5); // prvalue
}
```
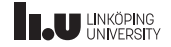

**Constructors** 

- ' Avoid initializing members in the body of the constructor;
- ' const‐members *must* be initialized in the *member‐initializer‐list*;
- ' Initializing in the body is an *assignment*.

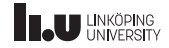

```
class Cls
{
public:
  Cls(int x = 0) : data{new int{x}} { }
  \negCls()
  {
    delete data;
  }
private:
  int* data;
};
```
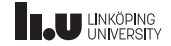

```
Cls global{0}; // static storage
void fun()
{
  static Cls other{1}; // static storage
  Cls cls{2};
}
int main()
{
  Cls c{3};
  fun();
  c.~Cls(); // don't do this
}
```
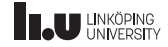

- ' Objects that have *static storage* are destroyed at the end of the program.
- ' Global variables are created at the start of the program,
- ' Static variables in functions are constructed the first time that function is called and will persist between all future calls.

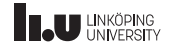

- ' Even though destructors can be called explicitly it should be avoided:
- ' Once the lifetime ends the destructor will be called automatically by the compiler;
- ' Meaning, if you have called it yourself before that point the destructor will be called twice which will (in most cases) cause issues.

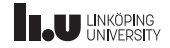

```
class Cls
{
public:
 Cls(); // default constructor
 Cls(Cls const&); // copy constructor
 Cls(Cls&&); // move constructor
 ~Cls(); // destructor
 Cls& operator=(Cls const&); // copy assignment
 Cls& operator=(Cls&&); // move assignment
};
```
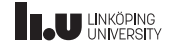

Special Member Functions

The compiler can generate these functions, unless:

- ' a constructor declared; no default constructor
- ' copy operations declared; no move operations
- ' move operations declared; no copy operations

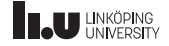

Special Member Functions

The compiler can generate these functions, unless:

- ' a constructor declared; no default constructor
- ' copy operations declared; no move operations
- ' move operations declared; no copy operations
- ' Possible to bypass these rules with =default and =delete.

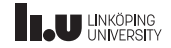

- rule of three
- rule of five
- rule of zero

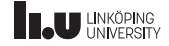

- ' rule of three
	- ' Before C++11 (Note this concept is not valid in C++11 or later);
	- ' If a class require a destructor or copy operation;
	- ' it should (probably) implement the destructor, copy constructor and copy assignment.
- rule of five
- rule of zero

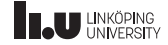

- ' rule of three
- rule of five
	- ' C++11 and onwards;
	- ' If a class requires a destructor, copy or move operations;
	- it should implement a destructor, copy operations and move operations.
- rule of zero

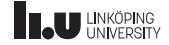

- ' rule of three
- rule of five
- rule of zero
	- ' If all resources used in the class take care of their own data;
	- ' the class should *not* have to implement any destructor, copy or move operations.

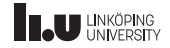

```
class Cls
{
public:
 Cls(int); \frac{1}{2} // remove default ctor
 Cls() = default; // generate it anyway
 Cls(Cls const&) = delete;// remove copy ctor
 Cls(Cls&&) = default; // generate move ctor
};
```
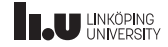

```
Cls identity(Cls obj
)
{
  return obj
;
}
int main() {
  Cls obj1{};Cls obj2 = Cls {};
  obj1
= identity
(obj1);
  obj1
= obj2
;
}
```
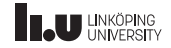

```
Cls identity(Cls obj
)
{
  return obj
;
}
int main() {
  \text{cls}\left[\text{obj1} \right];
  Cls obj2 = Cls {};
  obj1
= identity
(obj1);
  obj1
= obj2
;
}
```
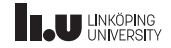

```
Cls identity(Cls obj
)
{
  return obj
;
}
int main() {
  Cls obi1);
 Cls obj2 = Cls {};
  obj1
= identity
(obj1);
  obj1
= obj2
;
}
```
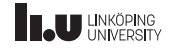

```
Cls identity(Cls obj
)
{
  return obj
;
}
int main() {
  Cls obj1{};Cls obj2 = Cls {};
  obj1
= identity
(obj1);
  obj1
= obj2
;
}
```
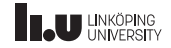

```
Cls identity(Cls <mark>obj</mark>)
{
  return obj
;
}
int main() {
  Cls obj1{};Cls obj2 = Cls {};
  obj1
= identity
(obj1);
  obj1
= obj2
;
}
                               Copy ctor
```
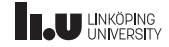

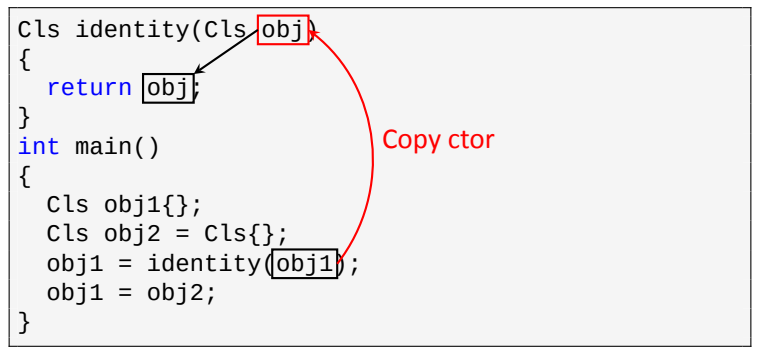

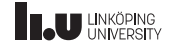

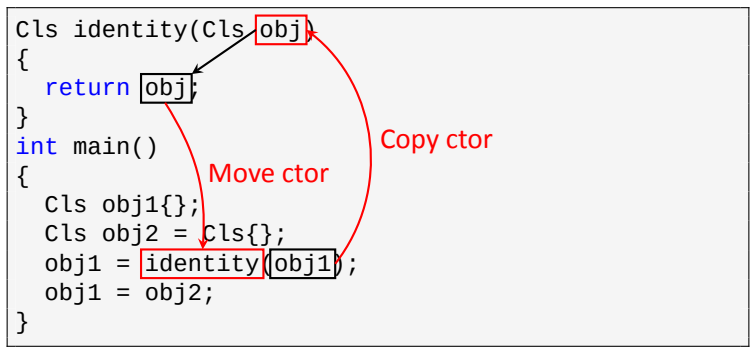

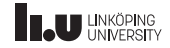

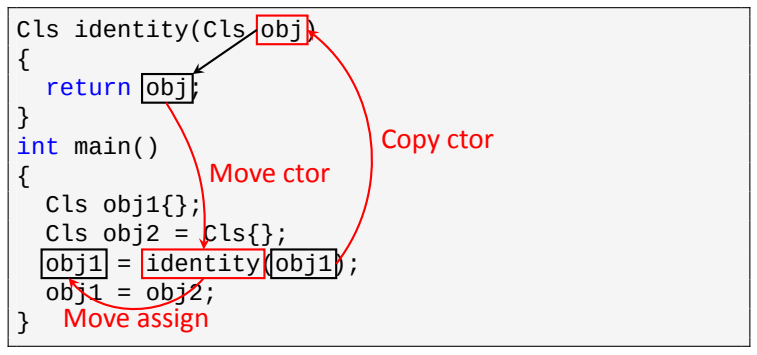

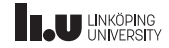

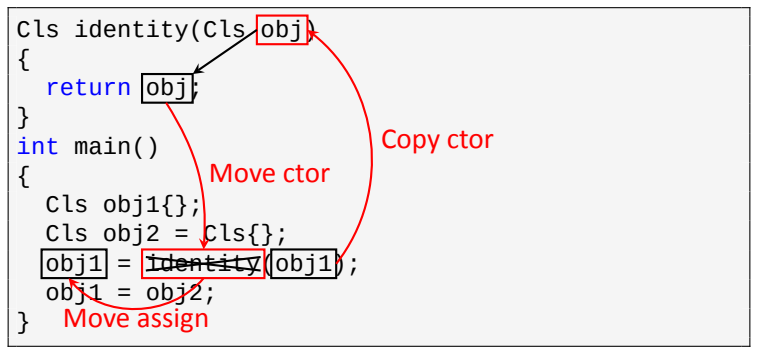

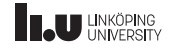

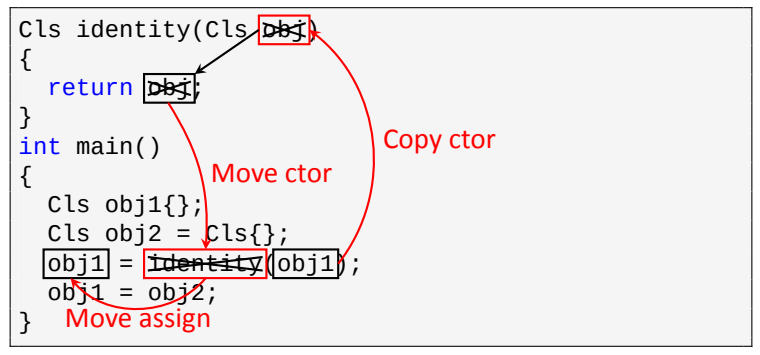

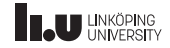

```
Cls identity(Cls DB$)
{
  return obj
;
}
int main() {
  Cls obj1{};Cls obj2 = Cls };
  obj1 = <del>identit</del>y(obj1);
  obj1
= obj2
;
}
```
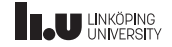

```
Cls identity(Cls DB$)
{
  return obj
;
}
int main() {
  Cls obj1{};Cls obj2 = Cls };
  obj1 = <del>identit</del>y(obj1);
  obj1<mark>←</mark>obj2;
   Copy assign
```
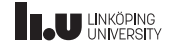

```
Cls identity(Cls DB$)
{
  return obj
;
}
int main() {
  Cls obj1{};Cls obj2 = Cls };
  obj1 = <del>identit</del>y(obj1);
  obj1
= obj2
;
}
```
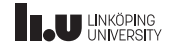

```
Cls identity(Cls DB$)
{
  return obj
;
}
int main() {
  Cls obj1{};Cls \frac{1}{2} = Cls{};
  obj1 = <del>identit</del>y(obj1);
  obj1
= obj2
;
}
```
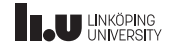

```
Cls identity(Cls DB$)
{
  return obj
;
}
int main() {
  Cls \bigoplus \{ \};
  Cls \frac{1}{2} = Cls{};
  obj1 = i<del>denti</del>ty(obj1);
  bbj⊄ = bbj2;
}
```
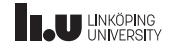

```
Cls identity(Cls DB$)
{
  return obj
;
}
int main() {
  Cls \bigoplus \{ \};
  Cls \frac{1}{2} = Cls{};
  obj1 = i<del>denti</del>ty(obj1);
  bbj⊄ = bbj2;
}
```
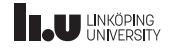

As if rule

- ' The compiler is allowed to modify the code however it want;
- ' As long as the *observable behaviour* is exactly the same.

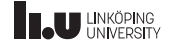

As if rule

- ' The compiler is allowed to modify the code however it want;
- ' As long as the *observable behaviour* is exactly the same.
- ' *Copy elision* is an exception to the *as if rule*;
- ' it allows the compiler to remove calls to copy or move constructors.

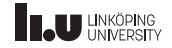

Copy elision

```
int main() {
    Cls t1{};
    Cls t2{t1};
    Cls t3{Cls{}};
}
```
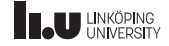

What will happen? Why?

```
struct Cls {
  Cls() = default
;
  Cls(Cls const&) { cout <<
"
C
"; }
  Cls(Cls&&) { cout <<
"
M
"; }
  ~Cls() = default
;
};
Cls ident(Cls c) {
  return c;
}
int main() {
  Cls c1{Cls{}};
  Cls c2{ident(c1)};
  Cls c3{c2};}
```
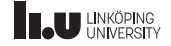

- References & const
- Classes
- Lifetime Management
- Operator Overloading
- Aggregates

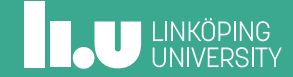
Operators

- ' Most operators can be overloaded;
- $\bullet$  the exceptions are . .\* :: ?:

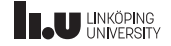

- ' Given any binary operator @;
- ' x@y becomes x.operator@(y) or operator@(x,y).

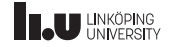

- ' Given any binary operator @;
- x@y becomes x.operator@(y) or operator@ $(x, y)$ .
- ' Example:

```
struct Cls
{
  Cls operator+(Cls b);
};
int main()
{
  Cls a, b;
  Cls c{a+b};
}
```
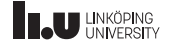

- ' Given any binary operator @;
- x@y becomes x.operator@(y) or operator@(x,y).
- ' Example:

```
struct Cls
{
  Cls operator+(Cls b);
};
int main()
{
  Cls a, b;
  Cls c{a.operator+(b)};
}
```
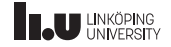

- ' Given any binary operator @;
- x@y becomes x.operator@(y) or operator@ $(x, y)$ .
- ' Example:

```
struct Cls
{
};
Cls operator+(Cls a, Cls b);
int main()
{
  Cls a, b;
  Cls c{a+b};
}
```
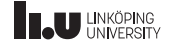

- ' Given any binary operator @;
- x@y becomes x.operator@(y) or operator@(x,y).
- ' Example:

```
struct Cls
{
};
Cls operator+(Cls a, Cls b);
int main()
{
  Cls a, b;
  Cls c{operator+(a, b)};
}
```
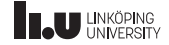

Rule of thumb

- ' **Do I need this operator?**
- ' **What is the operators behaviour?**

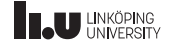

Rule of thumb

- ' **Do I need this operator?** The operator should make sense.
- ' **What is the operators behaviour?**

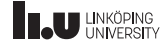

Rule of thumb

- ' **Do I need this operator?** The operator should make sense.
- ' **What is the operators behaviour?** Should be similar to the built in types.

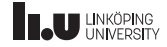

Type conversions

```
class Cls {
public
:
  Cls(int i) : i{i} {i} {f}operator int() const {
    return i;
  }
private
:
  int i;
};
```
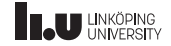

Type conversions

- ' A constructor that can take **one** argument is called a *type converting constructor*;
- ' these constructors can be used by the compiler to perform conversions.
- The special operator Cls::operator TYPE() is called whenever the class Cls is converted to TYPE;
- ' the compiler is allowed to use this operator to perform implicit type conversions;
- ' but can also be explicitly called through casting.

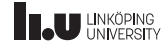

Explicit keyword

```
class Cls
{
public:
  explicit Cls(int i) : i{i} {i} {f}explicit operator int() const
  {
    return i;
  }
private:
  int i;
};
```
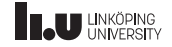

Explicit keyword

- ' Declaring type converting constructors or operators as explicit means;
- ' the compiler is **not** allowed to use these functions for implicit type conversion;
- with the exception of operator bool which can be used for *contextual conversion*.

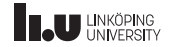

Contextual Conversion

```
struct Cls
{
  explicit operator bool() const { return flag; }
  bool flag{};
};
int main()
{
  Cls c{};
  if (c)
  {
    // ...
  }
}
```
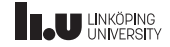

- References & const
- Classes
- Lifetime Management
- Operator Overloading
- Aggregates

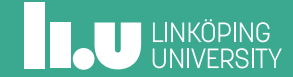

# Aggregates

What is an Aggregate?

An *aggregate* denotes a simple kind of data type with the following properties;

- ' An *array‐* or *class type*;
- ' no user‐provided constructors;
- ' no private or static data members;
- no virtual functions;
- no private base classes.

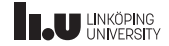

# Aggregates

Basic Aggregate

```
struct Person
{
  string name{"unknown"};
  int age{};
};
int main()
{
  Person bob{"Bob", 37};
  Person robin{"Robin"};
  Person unknown{};
  Person sara{.name = "Sara", .age = 29};// C++20
}
```
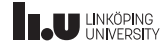

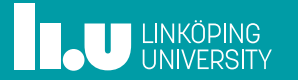